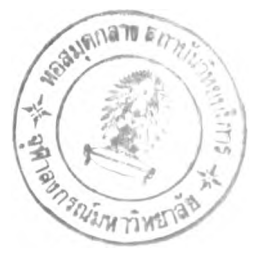

## บทที่ 5 บทสรุป

## 5.1 สรุปผล

งานวิจัยนี้ได้พัฒนารอรรเทื่อใช้ในการตัดสินใจลงทุนในนิคมอุตสาหกรรมบ้านหว้า โดยผู้ ประกอบการสามารถเปรียบเทียบกับนิคมอุตสาหกรรมที่มีมาตรฐานใกล้เคียงกันอีก 2 แห่ง คือนิคม อุตสาหกรรมหนองแคและนิคมอุตสาหกรรมสมุทรสาคร รบรรนีมีองค์ประกอบหลัก 3 ส่วนได้แก่

1. ระบบสารสนเทศภูมิศาสตร (Geographic Information System) ใช้ในการ วิเคราะห์ปิจจัยที่มีผลต่อการเลือกนิคมอุตสาหกรรม 5 ปิจจัยได้แก่ ปีจจัยราคาที่ดินในนิคมรุตสาห กรรม ปัจจัยค่าขนส่งวัตถุดิบ ปัจจัยตลาด ปัจจัยนิคมอุตสาหกรรม และปัจจัยสภาพสังคมและชุมชน ในส่วนนี้ได้ทำการออกแบบและสร้างฐานข้อมูลเกี่ยวกับปัจจัยทั้ง 5 ซึ่งจะนำไปใช้กับแบบจำลอง AHP

2. แบบจำลองการตัดสินใจแบบหลายเกณฑ์ด้วยเทคนิคกระบวนการลำดับชั้นเชิง วิเคราะห์ (Analytical Hierarchy Process: AHP) ผู้วิจัยได้ทำการเขียนโปรแกรมโดยใช้โปรแกรม Microsoft Excel ในการสร้างแบบจำลองAHP สำหรับนิคมอุตสาหกรรมทัง 3 ส่วนนี้จะดำเนินการ การวิเคราะห์ตามชั้นตอนของแบบจำลองAHP

3. ส่วนเชื่อมประสาน (User Interface) เป็นส่วนที่ประสานระหว่างผู้ประกอบการ กับโปรแกรมระบบสารสนเทศภูมิศาสตร์และโปรแกรมการวิเคราะห์ด้วยแบบจำลองAHP ในส่วน นีได้เขียนโปรแกรมด้วยภาษาVisual Basic เพื่อให้การโต้ตอบระหว่างผู้ประกอบการกับโปรแกรม ระบบสารสนเทศภูมิศาสตร์และแบบจำลองAHPทำได้ง่ายโดยเป็นการรับคำสั่งหรือคำตัดสินใจของ ผู้ประกอบการส่งไปยังโปรแกรมและนำผลการวิเคราะห์ของโปรแกรมแสดงให้แก่ผู้ประกอบการ

การทำงานของ SDSS แบ่งได้เป็น 3 ชั้นตอนได้แก่

1. แสดงรายละเอียดนิคมอุตสาหกรรมบ้านหว้า โปรแกรมแสดงผลเป็นแผนที่ และข้อมูลลักษณะประจำที่เกี่ยวกับรายละเอียดของนิคมอุตสาหกรรมบ้านหว้า รวมทังสิทธิ ประโยชน์ที่ได้จากการลงทุนในนิคมอุตสาหกรรมเพื่อให้ผู้ประกอบการศึกษารายละเอียดและเห็น ภาพรวมของนิคมอุตสาหกรรมบ้านหว้าได้ชัดเจน

2. การเปรียบเทียบนิคมอุตสาหกรรม 3 แห่ง โดยพิจารณาทีละปิจจัย โปรแกรม จะแสดงผลการสอบถามข้อมูลในรูปแบบแผนที่ แผนภูมิ และแผนที่เฉพาะเรื่อง อีกทังโปรแกรม สามารถคำนวณราคาค่าขนส่งวัตถุดิบและสินค้าแบบโต้ตอบ โดยผู้ประกอบการกรอกข้อมูลให้ โปรแกรม

3. วิเคราะห์ด้วยแบบจำลองAHP การคำนวณค่าความสำคัญของปิจจัยแต่ละ ปัจจัยและนิคมอุตสาหกรรมแต่ละนิคม โดยผู้ประกอบการประเมินค่าความสำคัญของปัจจัยแต่ละ ปีจจัยและนิคมอุตสาหกรรมแต่ละนิคมในเชิงเปรียบเทียบ จากนั้นโปรแกรมแสดงผลของการ คำนวณในรูปตารางและแผนภูมิ

หลังจากสร้างSDSS ผู้วิจัยได้ทดสอบรอรร โดยกำหนดให้คุณวีรยุทธ วงษ์สิริ ผู้อำนวยการ กองวิชาการ การนิคมอุตสาหกรรมแห่งประเทศไทยเป็นผู้ประกอบการที่สนใจลงทุนสร้างโรงงาน ้อุตสาหกรรมแว่นตาและอุตสาหกรรมอาหารสัตว์ในนิคมอุตสาหกรรมบ้านหว้า เมื่อผู้ประกอบการ ทำงานกับSDรรเรียบร้อยแล้ว พบว่านิคมอุตสาหกรรมบ้านหว้าเป็นนิคมอุตสาหกรรมที่เหมาะสมที่ สุดสำหรับการลงทุนสร้างโรงงานอุตสาหกรรมแว่นตาเนื่องจากเป็นนิคมอุตสาหกรรมที่มีความได้ เปรียบในเรื่องของปีจจัยราคาที่ดินในนิคมอุตสาหกรรม, ปีจจัยค่าขนส่งวัตถุดิบ, ปีจจัยตลาด และ ปีจจัยนิคมอุตสาหกรรมเหมาะสมมากกว่าอีก 2 นิคม แต่ถ้าในกรณีของผู้ประกอบการที่สนใจลงทุน สร้างโรงงานอุตสาหกรรมที่เกี่ยวคับอาหารสัตว์ นิคมอุตสาหกรรมสมุทรสาครเป็นนิคมอุตสาห กรรมที่มีความเหมาะสมที่สุดเนื่องจากนิคมอุตสาหกรรมสมุทรสาครมีข้อได้เปรียบในเรื่องของ ปิจจัยค่าขนส่งวัตถุดิบ, ปิจจัยตลาดและปิจจัยสภาพชุมชนและสังคม ทำให้ผู้ประกอบการทราบว่า โรงงานอุตสาหกรรมอาหารสัตว์ไม่เหมาะที่สร้างที่นิคมอุตสาหกรรมบ้านหว้า

## 5.2 ฟ้ญหาในงานวิจัย

ปีญหาที่พบในการวิจัยสรุปได้ดังนี้

1. ปัญหาของรหัสต้นฉบับ(Source Code)ในการสร้างส่วนเชื่อมประสาน การเขียน โปรแกรมของส่วนเชื่อมประสานให้คับ SD SS จะมีปิญหาเกี่ยวคับรหัสด้นฉบับที่ใช้1ในโม่รแกรม Geomedia และรหัสด้นฉบับของโปรแกรมสำเร็จรูปExpert Choice โดยผู้วิจัยได้ทำการสอบถามตัว แทนจำหน่ายของโปรแกรมดังกล่าว ได้คำตอบว่าโปรแกรมสำเร็จรูป Expert Choice ไม่ได้เขียนด้วย ภาษา Visual Basic ส่วนโปรแกรมGeomediaนั้นปัญหาไม่รุนแรงมากเพราะบริษัทแม็พพ้อยท์เอเชีย (ประเทศไทย) ได้สร้างมอดูลมาตรฐานที่ใช้ในการทำงานไว้แล้ว และผู้วิจัยได้รับความช่วยเหลือ อย่างดีจากพนักงาน

2. ขาดข้อมูลเกี่ยวคับระบบสาธารณูปโภคในอำเภอต่างๆนอกเขตเทศบาลของจังหวัด พระนครศรีอยุธยา, สระบุรี, สมุทรสาคร ในการสร้างฐานข้อมูลภูมิศาสตร์ อาจทำให้ผู้ประกอบการ ไม่สามารถเห็นสภาพสังคมและชุมชนของแต่ละจังหวัดได้ชัดเจน

1. เพื่อความสมบูรณ์ของการตัดสินใจควยรอรร ผู้ประกอบการที่จะใช้งานกับ โปรแกรมจะต้องเป็นผู้เชี่ยวชาญในเรื่องการลงทุนในอุตสาหกรรมโดยเฉพาะอุตสาหกรรมที่ ต้องการลงทุน ทังนีเนื่องจากการลงทุนในอุตสาหกรรมแต่ละชนิดจะขึนอยู่กับปีจจัยที่แตกต่างกัน

2. หลังจากที่1ใช้SDรรแล้ว ผู้ประกอบการจะทราบลำดับของค่าความสำคัญของนิคม อุตสาหกรรมทัง 3 แห่ง ถ้าผู้ประกอบการต้องการทราบผลกระทบของค่าตัวแปรที่คาดว่าจะเกิดขึ้น ได้ในอนาคต ผู้ประกอบการควรทำการวิเคราะห์ความไว(Sensitivity Analysis^องแบบจำลองด้วย

3. ข้อมูลโรงงานอุตสาหกรรมภายในนิคมอุตสาหกรรมมีการเปลี่ยนแปลงอยู่ตลอด เวลา ดังนันผู้ที่นำโปรแกรมไปประยุกต์ใช้ควรมีการปรับปรุงข้อมูลอย่างสมํ่าเสมอเพื่อให้ผู้ ประกอบการที่ใช้งานโปรแกรมสามารถตัดสินใจได้ถูกต้องแม่นยำยิ่งขึ้น

4. เนื่องจาก SDSS มีการติดต่อกับโปรแกรม Microsoft Excel 97 ในลักษณะ DDE (Dynamic Data Exchange) ในขณะทีติดต่อกับโปรแกรม Geomedia Professional 4.0 และ Microsoft Access 97 ในลักษณะ OLE (Object Linking Embedded) ผู้ใช้จงควรจะติดตังโปรแกรม Microsoft Excel 97, Microsoft Access 97และ Geomedia Professional 4.0 ทเครืองคอมพิวเตอร์เพือ สามารถทำงานได้สมบูรณ์

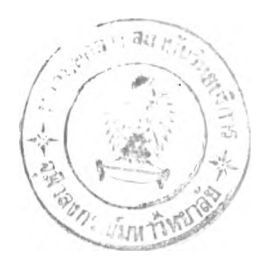